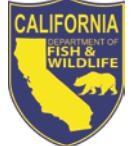

# *License Agent News*

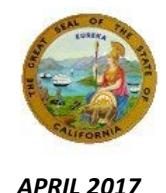

#### **LICENSE AND REVENUE BRANCH** 1740 North Market Blvd

Sacramento, CA 95834 (916) 928-5805 FAX (916) 419-7587

#### **JAMES FONG, CHIEF** [James.Fong@wildlife.ca.gov](mailto:James.Fong@wildlife.ca.gov)

**LICENSE AGENT ANALYST Suzanna Wilson** (916) 928-5836 [Suzanna.Wilson@wildlife.ca.gov](mailto:Suzanna.Wilson@wildlife.ca.gov)

**BIG GAME ANALYST Lai Saechao** (916) 928-7416 [Lai.Saechao@wildlife.ca.gov](mailto:Lai.Saechao@wildlife.ca.gov)

#### **LICENSE AGENT SUPPORT CDFW HELP DESK HOURS: M – F 8am – 5pm PST** (916) 928-ALDS (2537) FAX (916) 419-7584 [agent@wildlife.ca.gov](mailto:agent@wildlife.ca.gov)

**TECHNICAL SUPPORT HELP DESK HOURS: 4am - 12am PST** (800) 964-7812

#### **VISIT OUR AGENT WEBSITE**

- **Training Videos**
- **Materials, Forms, Manuals**
- **Newsletters,**
- **FAQs**

#### [www.wildlife.ca.gov/Licensing/Agents](http://www.wildlife.ca.gov/Licensing/Agents)

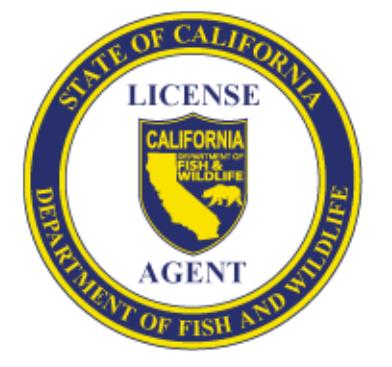

*CalTip – Report Poaching & Polluting* **Call (24x7):** (888) 334-2258 **Text 847411:** "CALTIP [your message]"

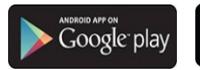

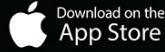

## **2017/2018 Hunting Items: Available April 15**

Starting **April 15**, customers may BEGIN purchasing 2017/18 hunting items and big game drawing applications. **Please refer to 2017 Deer Hunt Classification Chart included with this newsletter.** 

### **IMPORTANT REMINDERS!**

- **Big Game Drawing Deadline is 11:59 pm, Friday, June 2, 2017**
- 2017/18 hunting items are not valid for use until July 1, 2017.
- ◆ 2016/17 hunting items will expire June 30, 2017. Customers planning to hunt before June 30, 2017, must have 2016/17 hunting items.
- 2017 California Big Game Hunting booklet will be mailed the end of April.

## **WHAT'S NEW FOR 2017 HUNTING?**

### **Deer Hunt Tag Changes**

- **D6** is a **Premium** tag for 2017.
- The **A18 and A19** archery hunts are **Unrestricted** tags for 2017 (Unrestricted Tags may be issued upon request on a  $1<sup>st</sup>$  or  $2<sup>nd</sup>$  deer tag or listed as a  $2^{nd}$  or  $3^{rd}$  choice on a deer drawing application).
- **New Antlerless Elk Zones for 2017: Independence Zone** (Owens Valley) to be split into two zones: **Goodale** (West of Highway 395) and **Independence** (East of Highway 395) – Pending Fish and Game Commission approval.

## **Mandatory Deer Tag Harvest Reporting**

**All** deer hunters must submit a harvest report, **even** if they did not hunt or were unsuccessful. Hunters have the responsibility to report harvest data by the reporting deadline. Hunters may submit harvest reports by the mail using the address on the tag, or online at [www.ca.wildlifelicense.com/InternetSales/.](http://www.ca.wildlifelicense.com/InternetSales/)

## **Hunters who failed to report their 2016 deer tag(s) will pay a \$21.60 non-reporting fee when purchasing a 2017 deer tag.**

The non-reporting fee is automatically added to the transaction on item selection. License Agents Are **Not** Authorized to:

- Waive Non-Reporting Fees
- Cancel Non-Reporting Fees without canceling the associated tag/report card

**Please do not accept, report, or mail customers completed tags or harvest reports on their behalf.** 

## **PLEASE NOTE: CASH IS NO LONGER ACCEPTED AT CDFW SALES OFFICES!**

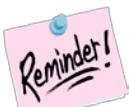

## **YOUTH PROFILES (under 18)**

If a youth customer, under 18 years of age does not have their own form of identification (ID), then a **Guardian's ID may be used.** When adding a youth profile using a Guardian's ID select **Guardian ID** and the corresponding identity type from the drop down menu (ex: Guardian State ID). **Do not sell items intended for a youth under their guardian's profile.** 

### **HUNTER EDUCATION REQUIREMENT**

To purchase hunting items, a customer only needs to provide proof of Hunter Education once. It is the responsibility of the license agent adding the Hunter Education to verify that the Hunter Education provided is an accepted form. **Please refer to and display the enclosed Acceptable Forms of Hunter Education poster.**

## **BIG GAME DRAWING**

**FOR CUSTOMERS REQUESTING TO ENTER THE BIG GAME DRAW**

**Select the "2017 Hunting" tab,**

**Add the Hunting License to the cart;**

**Scroll down; select "2017 First Deer Tag Drawing Application.**

**Add hunt choices and save.** 

**Draw zones are listed on the "2017 DEER HUNT CLASSIFICATIONS"**

**If joining a party, customers must obtain party number(s) from the party leader of their hunting party. CDFW cannot provide party number(s) to customers or agents.**

## **2017 ABALONE SEASON**

The 2017 Abalone Season is open during the months of May, June, August, September, and October:

- Red Abalone may only be taken from the counties of Marin, Sonoma, Mendocino, Humboldt and Del Norte; except, no Abalone may be taken in the Fort Ross area.
- The hours of take are from 8:00AM to one-half hour after sunset.
- No more than three Red Abalone may be possessed at any one time.
- The yearly limit is reduced from 18 to 12 Red Abalone, with no more than 9 Abalone from south of the boundary between Sonoma and Mendocino counties.

**For additional information on Abalone regulations, please refer customers to page 47, of the Ocean Regulations Booklet.**

### **LICENSE AGENT RESPONSIBILITIES**

#### **Customer Data Confidentiality**

Personal information collected, used or acquired shall only be used for the sole purpose of performing license sales. Customer's personal information cannot be released or used in any other manner.

#### **CDFW Item Sales & Fees**

**License Agents are not allowed to refuse to issue Free or Reduced Fee items and must sell/issue all CDFW items and cannot charge more than the fee authorized by CDFW.** 

#### **Individual User Accounts and Training**

License Agents are responsible for ensuring all sales staff is trained on the use of the CDFW terminal and that all users are assigned an individual user login and password that is not shared with other users.